## **entrar no betpix365**

- 1. entrar no betpix365
- 2. entrar no betpix365 :codigo promocional do 1xbet
- 3. entrar no betpix365 :7games download do app

## **entrar no betpix365**

Resumo:

**entrar no betpix365 : Bem-vindo ao mundo das apostas em mka.arq.br! Inscreva-se agora e ganhe um bônus emocionante para começar a ganhar!** 

contente:

Quanto a "5 reais", trata-se de um valor monetário baixo, o que pode indicarque os usuários estão procurando apostar pequenas quantias em entrar no betpix365 eventos esportivo.

Aqui estão algumas opções de conteúdo geradas aleatoriamente com essas palavras-chave: Resposta: Betpix365 é um site de apostas esportiva, online. Para usar o código promocional por 5 reais e basta inseri-lo no campo correspondente durante do processo para registro ou em entrar no betpix365 entrar no betpix365 conta! Em seguida você terá 6 dólares adicionadoS à minha Conta que fazer suas primeiras jogada

2. Resumo:

3. Relatório:

Como sacar bônus no Betpix365?

===========================

Betpix365 oferece a seus usuários a oportunidade de ganhar bônus através de diferentes promoções e ofertas. No entanto, muitos usuários podem ter dúvidas sobre como sacar esses bônus. A seguir, encontrará as etapas para sacar seus bônus no Betpix365. Passo 1: Faça login em entrar no betpix365 entrar no betpix365 conta

--------------------------------

Para começar, você deve entrar em entrar no betpix365 entrar no betpix365 conta no site do Betpix365. Se você ainda não tem uma conta, é necessário criar uma antes de poder sacar seus bônus.

Passo 2: Verifique os requisitos de saque

---------------------------------------

Antes de solicitar um saque, é importante verificar se você atende a todos os requisitos de saque. Isso geralmente inclui:

\* Ter atingido a idade mínima legal para jogar em entrar no betpix365 entrar no betpix365 jurisdição

\* Ter verificado entrar no betpix365 conta fornecendo prova de identidade e endereço

\* Ter cumprido todos os requisitos de aposta para o bônus

Passo 3: Selecione o método de saque

------------------------------------

Depois de verificar que atende a todos os requisitos de saque, você pode selecionar o método de saque que deseja usar. O Betpix365 oferece diferentes opções de saque, como:

\* Transferência bancária

\* Carteira eletrônica

\* Cartão de crédito ou débito

Passo 4: Solicite o saque

------------------------

Depois de selecionar o método de saque, você pode solicitar o saque. É importante fornecer todas as informações necessárias corretamente para garantir que o saque seja processado

corretamente. Passo 5: Aguarde a aprovação ----------------------------

Depois de solicitar o saque, é necessário aguardar a aprovação. O Betpix365 revisará entrar no betpix365 solicitação e, se tudo estiver em entrar no betpix365 ordem, o saque será aprovado. Isso geralmente leva algumas horas, mas em entrar no betpix365 alguns casos pode levar até alguns dias.

Em resumo, sacar bônus no Betpix365 é um processo simples que envolve fazer login em entrar no betpix365 entrar no betpix365 conta, verificar os requisitos de saque, selecionar o método de saque, solicitar o saque e aguardar a aprovação. Certifique-se de atender a todos os requisitos de saque e fornecer informações precisas para garantir que o saque seja processado corretamente.

## **entrar no betpix365 :codigo promocional do 1xbet**

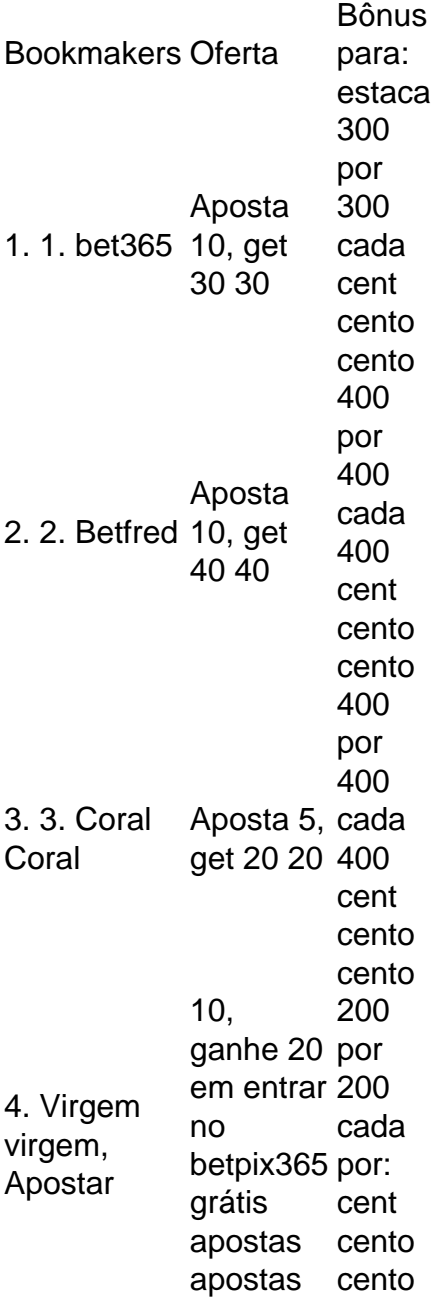

Similarmente,,se você selecionar o bônus de boas-vindas de primeira aposta e entrar no betpix365 aposta inicial até US R\$ 1.000 perde, a Bet365 emitirá suas apostas de bônus equivalentes à entrar no betpix365 qualificação. aposta. Se você quiser reivindicar um desses Bet365 bônus código oferece a si mesmo, você pode usar este link para se juntar agora e

reivindicar o seu Bet 365 novo usuário Promo.

Antes de poder excluir entrar no betpix365 conta, você deve entrar em entrar no betpix365 conta do Betpix365. Acesse o site do Betpix365 e clique em "Entrar" no canto superior direito. Introduza suas credenciais e clique em "Entrar" novamente.

Após entrar em entrar no betpix365 conta, clique no seu nome de usuário no canto superior direito e selecione "Configurações" do menu suspenso. Em "Configurações", role até o final da página até encontrar o link "Desativar conta" e clique nele.

O Betpix365 solicitará que você forneça um motivo para a exclusão da conta. Selecione uma opção do menu suspenso ou insira um motivo personalizado no campo de texto fornecido. Passo 5: Verifique se a conta foi excluída

Esperamos que este guia tenha ajudado. Se você tiver alguma dúvida ou problema, não hesite em entrar em contato conosco.

## **entrar no betpix365 :7games download do app**

O Presidente da Agência de Notícias Xinhua, Fu Hua e Stephen Perry agraciado com uma Medalha Da Amizade DA China E presidente honorário do britânico 48 Group Club entrar no betpix365 Londres Reino Unido Reino Unidos 16o Junho 2024 (Xinhua/Li Ying)

Presidente da Agência de Notícias Xinhua, Fu Hua. Reuniu-se no domingo com Stephen Perry e agraciado pela Medalha Da Amizade DA ReformadaDa China E presidente honorário do britânico 48 Group Club

Ao longo dos anos, o 48 Group Club fez grandes contribuições para promover intercâmbios económicos e comerciais China-Reino Unido bem como entre outros culturais.

A Xinhua sempre esteve comprometida entrar no betpix365 contato bem as histórias da amizade China-Reino Unido, especialmente como dos "quebragelos" que têm sentido pela causa de amizade china - Reino Unidos para geração na germinação disse ele.

A Xinhua não poupou esforços para levar adiante o "espírito de quebrar gelo"e trabalho entrar no betpix365 educação colaboração com os 48 Group Club for dessepenhar um papel positivo na promoção do desenvolvimento estável das relações China-Reino Unido, acrescento.

A Xinhua serve como uma janela importante para o mundo conhecer a China e um canal indispensável ao universo que envolve os desenvolvimentos da china, disse Perry. Cada vez mais entrar no betpix365 relação aos 48 clubes do grupo continuando seus esforços por criar oportunidades de trabalho no Reino Unido ou na República Popular Democrática Chinesa (China).

Em 1953, empresários britânicos representados por Jack Perry Pai de Stephen Katyr entrar no betpix365 cena uma viagem à China quebrando o gel da ideologia com coragem e assumindo a fronteira na abertura do canal das trocas comerciais.

Author: mka.arq.br Subject: entrar no betpix365 Keywords: entrar no betpix365 Update: 2024/7/15 18:28:32